# **• Компьютерная графика**

#### Растровая графика

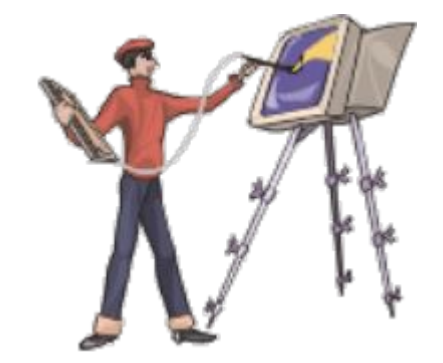

# **В и д ы компьютерной г р а ф и к и**

#### **В зависимости от способа формирования изображений, компьютерную графику делят на:**

- **■ растровую;**
- **■ векторную;**
- **■ фрактальную.**

### **Р а с т р о в ы е и з о б р а ж е н и я**

- **Принцип растровой графики использовался задолго до появления компьютера - мозаика, витражи, вышивка. В любой из этих техник изображение строится из дискретных элементов.**
- **Растровые графические изображения для компьютера формируются:**
- **■ при сканировании рисунков и фотографий;**
- **■ при использовании цифровых фото- и видеокамер;**
- **■ с помощью графического редактора непосредственно на компьютере.**

# **К о д и р о в а н и е изображений**

**И з о б р а ж е н и е - прямоугольная область, закрашенная непрерывно изменяющимся цветом.** 

- **При кодировании изображения производится пространственная дискретизация, при которой изображение разбивается на фрагменты (точки, пиксели), причем каждому фрагменту присваивается числовой код цвета (оттенки серого, красный, зеленый, синий).**
- **Пиксели образуют сетку из горизонтальных строк и вертикальных столбцов, которая называется р а с т р о м, а изображения, формируемые на основе растра, называют растровыми.**

# **К о д и р о в а н и е изображений**

- **Любое графическое изображение можно представить, как совокупность большого, конечного числа элементов.**
- **Изображение будем рассматривать как прямоугольную область, закрашенную непрерывно изменяющимся цветом. Для растрового кодирования**

**Для кодирования растрового изображения выполняется:**

- **■ пространственная дискретизация разбиение объекта кодирования - изображения - на элементы (пиксели). При этом каждый пиксель закодируется числом (глубина цвета) из конечного набора чисел (палитра);**
- **■ квантование способ формирования числа (глубина цвета), характеризующего этот элемент (пиксель).**

# **К о д и р о в а н и е изображений**

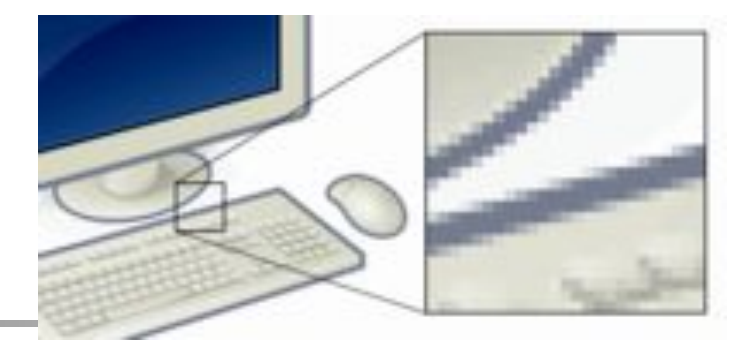

- **Любое графическое изображение можно представить, как совокупность большого, конечного числа элементов.**
- **Изображение будем рассматривать как прямоугольную область, закрашенную непрерывно изменяющимся цветом.**
- **Для растрового кодирования изображения выполняется:**
- **■ пространственная дискретизация разбиение объекта кодирования - изображения - на элементы (пиксели), что достигается наложением сетки (растра). При этом каждый пиксель закодируется числом (глубина цвета) из конечного набора чисел (палитра);**
- **■ квантование способ формирования числа (глубина цвета), характеризующего этот элемент (пиксель).**

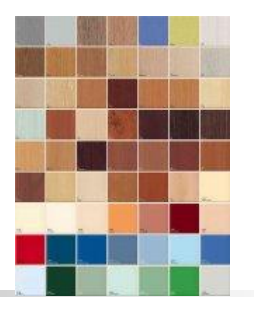

### **П и к с е л и**

**П и к с е л ь (pixel - picture element) – наименьший элемент изображения, цвет которого можно задать независимым образом. Свойства пикселя – цвет и расположение. Цвет кодируется двоичным кодом и сохраняется в памяти компьютера**. **Пиксели образуют сетку из горизонтальных строк и вертикальных столбцов, которая называется р а с т р о м, а изображения, формируемые на основе растра,** 

**называют р а с т р о в ы м и.**

### **Х а р а к т е р и с т и к и р а с т р о в о г о изображения**

- **■ пространственное разрешение**  чи**сло пикселей по горизонтали и вертикали в изображении на единицу длины (ppi -- pixels per inch) .**
- **■ битовая глубина** (**глубина цвета**)  **число бит, используемое для кодировки цвета пикселя. Каждому цвету соответствует определенный двоичный код.**
- **■ палитра количество цветов, которое можно использовать при заданной глубине цвета.**

Палитра (N) и глубина цвета (i) связаны:  $N = 2^{i}$ 

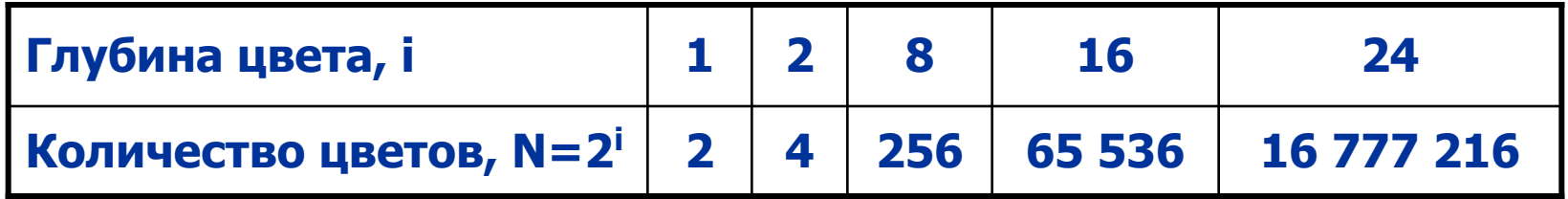

### **Качество растрового изображения …**

#### **… зависит от:**

- **■ пространственного разрешения (количество точек)** 
	- **чем меньше размер точки и, соответственно, больше их количество, тем лучше качество изображения;**
- **■ количества используемых цветов чем больше цветов, тем ближе изображение к естественному, тем оно качественнее.**

### **Д о с т о и н с т в а растровой графики**

- **■ эффективно представляет реальные образы, так как человеческий глаз приспособлен для восприятия мира как огромных наборов дискретных элементов, образующих предметы. Хорошее растровое изображение выглядит реально и естественно.**
- **■ растровое изображение наиболее адаптировано для распространенных растровых устройств вывода лазерных принтеров и др.**

### **Н е д о с т а т к и растровой графики**

- **1. Большой объем памяти для хранения изображения.**
- **2. Ограниченные возможности при масштабировании, вращении и других преобразованиях:**
- **■ при увеличении изображения появляется ступенчатость, «лестничный» эффект (пикселизация), так как увеличивается размер каждого пикселя;**
- **■ потеря четкости при уменьшении изображения, исчезновение мелких деталей, тонких линий, так как несколько соседних точек преобразуются в одну.**

 **Возможно уменьшение резкости (размытие), однотонные области приобретают «муаровый» узор. Повторное увеличение уменьшенных изображений ухудшают их качество;**

### **Н е д о с т а т к и растровой графики**

- **2. Ограниченные возможности при масштабировании, вращении и других преобразованиях.**
- **Причина. Изменение размеров производится одним из способов:**
- **■ все пиксели одинаково изменяют размер** (**становятся больше или меньше).**
- **При этом возможна ступенчатость, «лестничный эффект» (при увеличении); кривые, прямые линии выглядят пилообразными;**
- **■ пиксели добавляются или удаляются из рисунка (выборка пикселей в изображении). Происходит исчезновение мелких деталей, тонких линий, уменьшение резкости (размытие), однотонные области приобретают «муаровый» узор;**

### **Н е д о с т а т к и растровой графики**

**Растровые изображения чувствительны к масштабированию**

- **■ при увеличении изображения появляется ступенчатость, «лестничный» эффект (пикселизация), так как увеличивается размер каждого пикселя;**
- **■ потеря четкости при уменьшении изображения, исчезновение мелких деталей, тонких линий, так как несколько соседних точек преобразуются в одну.**
	- **Возможно уменьшение резкости (размытие), однотонные области приобретают «муаровый» узор. Повторное увеличение уменьшенных изображений ухудшают их качество;**

### **Информационный объем изображения**

- **В растровом (неупакованном) изображении каждый пиксель кодируется одинаковым количеством бит. Изображение состоит из прямоугольной таблицы пикселей.**
- **Чтобы посчитать количество бит, необходимых для хранения изображения (V), нужно общее количество пикселей в изображении (H×W) умножить на количество бит (i) в одном пикселе.**
- **Формула для расчета количества памяти для хранения неупакованного растрового изображения:**

 $V = H \times W \times i / 8$ .

**Деление на 8 переводит результат из бит в байты.**

#### Решим задачу...

Какой объем информации занимает растровое изображение размером 160 х 2048 (Н х W) пикселей в цветовом режиме GrayScale (256 оттенков серого)? Решение. 1) Дана палитра, определим количество бит необходимых для представления цвета одного пикселя: так как N =  $2^{i}$ , т. е. 256 =  $2^{i}$  или i = 8.

$$
2) V = H \times W \times i / 8 / 1024 = 160 \times 2048 \times 8 / 8 / 1024 =
$$
  
= 320 k6a $\check{M}$ 

Получим объем памяти, который требуется для хранения неупакованного растрового изображения. В формулу добавлено деление на 1024, так как результат удобнее получить в Кбайтах.

### **Х р а н е н и е растровых изображений**

**Для хранения растровых изображений нужен большой объем памяти, чтобы справится с этой проблемой:**

- **■ увеличение емкости запоминающих устройств;**
- **■ уменьшение количества цветов (палитры), но при этом ухудшается качество изображения;**
- **■ сжатие графических файлов использование программ, уменьшающих размеры файлов за счет изменения способа организации данных. Различают: сжатие без потерь – оно обеспечивает точное восстановление данных после кодирования и декодирования; сжатие с потерями применяется для графики, звука, видео, когда важна степень сжатия (из-за огромных размеров файлов) и можно пожертвовать несущественными деталями.**

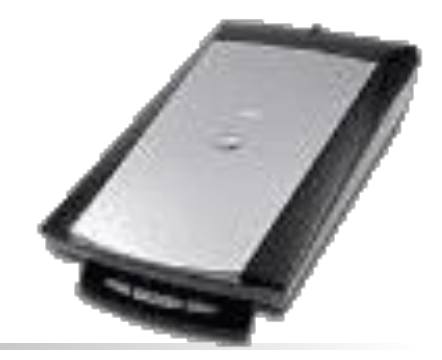

### **П о л у ч е н и е растрового изображения**

- **Один из способов получения растрового изображения сканирование.**
- **Разрешение принтеров и сканеров указывается в точках на дюйм (dpi -- dots per inch) – количество пикселей горизонтали и вертикали на дюйм.**
- **Сканирование происходит при перемещении полоски светочувствительных элементов вдоль изображения. Например, разрешение сканера - 2400 х 1200 dpi:**
- **■ 1-ое число оптическое разрешение сканера количество светочувствительных элементов на дюйме полоски.**
- **■ 2-ое число аппаратное разрешение, количество «микрошагов», полоски светочувствительных элементов, при перемещении на один дюйм вдоль изображения.**

### **Р е ш и м з а д а ч у …**

- **Цветной сканер имеет разрешение 600х1200 dpi (a × b). Какой объем памяти (V), занимает просканированное изображение размером 5х10 см (H × W), при глубине цвета (i) 24 бита.**
- **Решение. 1) Размеры картинки представим в дюймах:**
- **H × W= 5 х 10 см ≈ 2 х 4 дюйма (1 дюйм ≈ 2,54 см)**
- **2) Рассчитаем объем памяти, который займет картинка: как произведение площади изображения в дюймах H × W на количество пикселей в кв. дюйме a × b на количество бит на 1 пиксель i (глубину цвета) V = H × W × a × b × i / 8 /1024/1024 = 2 х 4 х 600 х 1200 х 24 /8 / 1024 / 1024 =5,49 Мбайт**

**Результат представляем в мегабайтах.**

# **О т о б р а ж е н и е графической информации**

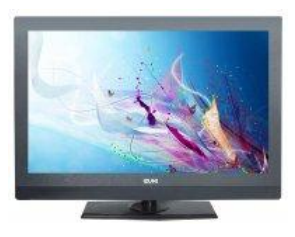

**Графическая информация хранится в файлах в растровом, векторном, фрактальном виде, но на экране монитора всегда отображается, как растровое изображение. Пиксели картинки отображаются на точки монитора (видеопиксели), воспроизводящие цвет.**

- **Видеопиксель наименьший элемент изображения на экране (точка). Его минимальный размер зависит от вида монитора.**
- **Основная характеристика экрана разрешение размеры изображения на экране в пикселях по горизонтали и вертикали, например: 800×600, 1024×768, 1280×1024, 1440 x 900. Разрешение рассматривается относительно физических размеров экрана, а не единицы длины (1 дюйм).**

### **Получение наилучшего изображения**

- **■ установить базовое разрешение монитора (800×600, 1024×768, 1280×1024, 1280x800 и др.), когда изображение наилучшее - в соответствии с его размером;**
- **■ глубина цвета как минимум 32 бита;**
- **■ размер пикселя характеристика монитора. Чем больше различимых пикселей на экране, тем меньше размер пикселей - тем выше качество. Но при очень большом количестве пикселей, они станут неразличимыми и качество изображения ухудшится.**

### **Основные характеристики мониторов**

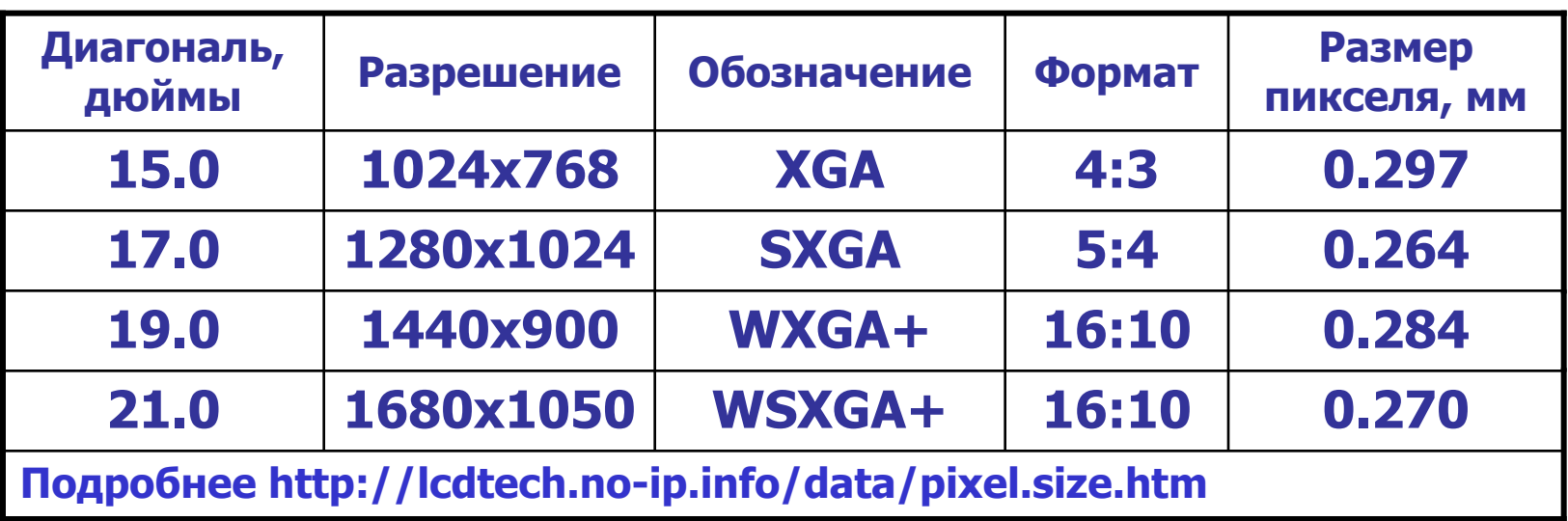

**Ф о р м а т** - **отношение ширины экрана к высоте**.

### **К а ч е с т в о о т о б р а ж е н и я**

**Соотношение размеров картинки в пикселях и установленного разрешения монитора, где она отображается могут быть различны:**

- **■ картинка ≤ монитор количество точек у монитора достаточно, чтобы отобразить каждый пиксель картинки одной точкой. Картинка занимает часть экрана или весь. Качество отображения хорошее;**
- **■ картинка > монитор один пиксель дисплея должен отображать несколько пикселей картинки. Качество отображения ухудшится из-за потери деталей. Высокое качество исходной картинки будет бесполезно.**
- **■ увеличение масштаба отображения картинки монитор будет отображать пиксель картинки несколькими точками, картинка станет размытой, появится зернистость.**

# **Т е х н и ч е с к и е с р е д с т в а компьютерной графики**

- **Работой графического дисплея управляет видеоконтроллер (адаптер), который включает:**
- **■ дисплейный процессор;**
- **■ видеопамять, где хранится информация о каждой точке (видеопикселе) сформированного на экране изображения.**

**Необходимый объем видеопамяти зависит от размера сетки пикселей и количества цветов. Обычно в видеопамяти помещается несколько страниц (кадров) изображения одновременно.**

#### Решим задачу...

- На экране можно отобразить 16777216 (N) цветов (2<sup>24</sup>). Вычислить объем видеопамяти (V) для хранения двух страниц (k) при разрешении экрана 1024x768 ( $a \times b$ ).
- Решение. 1) Дана палитра, определим глубину цвета: так как N = 2<sup>i</sup>, т. е. 16777216 = 2<sup>24</sup> или i =  $24.$
- 2)  $V = a \times b \times i \times k/8/1024/1024 =$

 $= 1024 \times 768 \times 24 \times 2 / 8 / 1024 = 4.5 M6a$ йт

#### **П и к с е л и, видеопиксели, т о ч к и …**

- **В компьютерной графике термин «пиксель» может обозначать разные понятия. Чтобы избежать путаницы, называют:**
- **■ пиксель имея в виду отдельный элемент растрового изображения;**
- **■ видеопиксель определяя наименьший элемент изображения на экране монитора;**
- **■ точка указывая на наименьший элемент, создаваемый принтером.**
- **При этом для изображения одного пикселя на экране монитора может использоваться один или несколько видеопикселей.**

## Примене ние растровой графики

- хранения и обработки полутоновых ДЛЯ изображений (сканированные или изначально созданные на компьютере картины, фотографии);
- веб-дизайн. Применяемые на веб-страницах изображения, как правило не велики, а вывод их на экран осуществляется самим веб-обозревателем без применения дополнительных программ

# **Растровые** графические редакторы

PhotoShop - популярный профессиональный **Adobe** редактор. Требует ресурсов. Применяется для обработки отсканированных изображений (ретушь, ГОТОВЫХ, изменение размеров и разрешения), фотомонтажа, работает с web-графикой. Файлы - \*.psd.

Paint – простейший редактор, поставляемый с ОС Windows. Microsoft Photo Editor - работа с фотографиями.

Corel Painter - художественная обработка изображений. Имеет инструменты для работы с фрактальной графикой. GIMP - свободно распространяемый. Работал с ОС LINUX, сейчас доступен для Windows. По возможностям близок к PhotoShop. Бесплатно можно скачать на www.gimp.ru

### **Форматы растровых файлов**

- **Форматы графических файлов определяют способ хранения информации (растровый или векторный), и форму хранения информации (алгоритм сжатия).**
- **Есть форматы универсальные, обрабатываются многими графическими редакторами; оригинальные - распознаются только создающей программой.**
- **Растровые графические файлы имеют большой объем, поэтому, во всех форматах производится сжатие изображения – с потерями или без – что зависит от используемого формата.**

# **Растровый формат BMP**

- **BMP (BitMapP, битовая матрица, Microsoft, 90-е ХХ в) простейший формат. Файлы \*.bmp, редко \*.dib. Любая цветность. Иногда сжаты (без потерь) алгоритмом RLE (Run Length Encoding, кодирование с переменной длиной строки).**
- **Поддерживается многими программами. Не требователен к ресурсам. Обычно хранит изображения - элементы пользовательского интерфейса ОС.**

### **Растровый формат GIF**

- **GIF (Graphic Interchange Format, формат обмена графикой, CompuServe, 1987) для собственной компьютерной сети. Файлы \*.gif. Цветность — 256. Сжат без потерь - алгоритм LZW (Лемпель, Зив, Велч).**
- **В 1989 расширен (GIF89А). Введена поддержка прозрачного цвета, сохраняет в файле несколько изображений, которые демонстрируются как кадры анимационного фильма (анимированные GIF-файлы). Распространен в Интернете.**

### **Растровый формат TIFF**

- **TIFF (Tagged Image File Format, 1986, Aldus CorporationTIFF (Tagged Image File Format, 1986, Aldus Corporation с MicrosoftTIFF (Tagged Image File Format, 1986, Aldus Corporation с Microsoft для PostScript). Файлы \*.tiff, \*.tif. Возможно сохранение без сжатия и с сжатием. Степень сжатия зависит от особенностей изображения и используемого алгоритма сжатия.**
- **Популярный формат для изображений с большой глубиной цвета. Используют при сканировании, отправке факсов, распознавании текста, в издательских системах, поддерживается многими графическими приложениями.**
- **Удобен при переносе изображений между компьютерами различных типов (с PC на Маc и обратно).**

### **Растровый формат PNG**

- **PNG (Portable Network Graphic, переносная сетевая графика) разработан сообществом независимых программистов для замены GIF. Файлы \*.png. Любая цветность. Сжат без потерь мощным Deflate (усыхание). Может быть сохранен с чередованием строк и столбцов, т.е. изображение проявляется по строкам, по столбцам. 256 степеней прозрачности, автоматическая коррекция яркости.**
- **Недостатки: не поддерживает анимацию; файлы больше, чем GIF (на 1 Кбайт, в заголовке больше служебной информации).**
- **Для хранения графики в пакете Macromedia Fireworks, и некоторых сайтах, не очень популярен. Поддерживается почти всеми графическими пакетами и веб-обозревателями.**

### **Растровый формат JPEG**

- **JPEG (Joint Photographic Experts Group, Объединенная группа экспертов по фотографии) разработан для высококачественной графики в компьютерных сетях. Файлы \*.jpeg, \*. jpe, \*.jpg. Цветность только TrueColor (34 бита). Сжат с потерями мощным алгоритмом JPEG, включает несколько алгоритмов сжатия для разных случаев. При сжатии с потерями качество графики ухудшается. Чем сильнее сжатие, тем сильнее искажение.**
- **Не поддерживает анимацию и прозрачность. Применение - распространение высококачественной полутоновой графики в Интернете. Поддерживается почти всеми графическими программами и вебобозревателями.**

#### Ответьте на вопросы

- Какие виды компьютерной графики вам известны?
- Что такое изображение?  $2<sup>1</sup>$
- Что такое пространственная дискретизация, квантование?  $3<sup>1</sup>$
- Что такое растровая графика?  $\overline{4}$ .
- Что такое пиксель, растр?  $5<sup>1</sup>$
- Назовите характеристики растровой графики?  $6.$
- Что такое разрешающая способность растрового изображения?  $7<sup>1</sup>$
- Что такое глубина цвета? Палитра? 8.
- Что влияет на качество растрового изображения?  $9<sub>1</sub>$
- Назовите недостатки растровой графики.  $10.$
- Как возникают «лестничный» или «муаровый» эффекты?  $11.$
- Как можно получить растровое изображение?  $12.$
- Что такое разрешение сканера?  $13.$
- Как определить информационный объем отсканированного  $14.$ изображения?

#### **О т в е т ь т е н а в о п р о с ы** …

- **15. Как определить объем видеопамяти необходимый для хранения изображения на экране монитора?**
- **16. Назовите основные характеристики монитора.**
- **17. Что влияет на качество отображения изображения на экране монитора?**
- **18. Какие вы знаете растровые графические редакторы?**
- **19. Какие вы знаете форматы растровых файлов?**
- **20. Где применяется растровая графика?**
- **21. Чем отличаются пиксель, видеопиксель и точка?**